## **2020-08-05 AAI Meeting Notes**

Attachments (including meeting recording): [20200805 AAI Weekly Meeting.mp4](https://wiki.onap.org/download/attachments/84662794/20200805%20AAI%20Weekly%20Meeting.mp4?version=1&modificationDate=1596637504000&api=v2)

Attendees: [William Reehil](https://wiki.onap.org/display/~wreehil) [Igor Dysko](https://wiki.onap.org/display/~igor.dysko.orange) [Neil Derraugh](https://wiki.onap.org/display/~neil.derraugh) [Venkata Harish Kajur](https://wiki.onap.org/display/~vk250x) [rodrigo lima](https://wiki.onap.org/display/~rodrig0-lima) [Vlastimil Starec](https://wiki.onap.org/display/~starec)

## Agenda Items:

[Igor Dysko](https://wiki.onap.org/display/~igor.dysko.orange) asked about a use case and the least amount of mS to support it for aai (resources, traversal, graphadmin, schema-service, cassandra backend)

[Neil Derraugh](https://wiki.onap.org/display/~neil.derraugh) asked about contributing a dupe issue fix in Frankfurt on a single instance

Is there any other window for a maintenance release on the Frankfurt branch? [William Reehil](https://wiki.onap.org/display/~wreehil) to ask on PTL call

[Neil Derraugh](https://wiki.onap.org/display/~neil.derraugh) asked about automated load testing in the pipeline, we do not have this currently. We do have some extensive testing internally to AT&T, but have not had the resources to deliver it to ONAP (load testing with gatling, functional testing with robot)

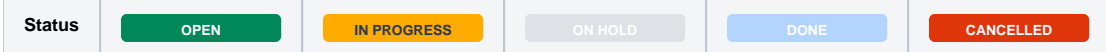

## START RECORDING

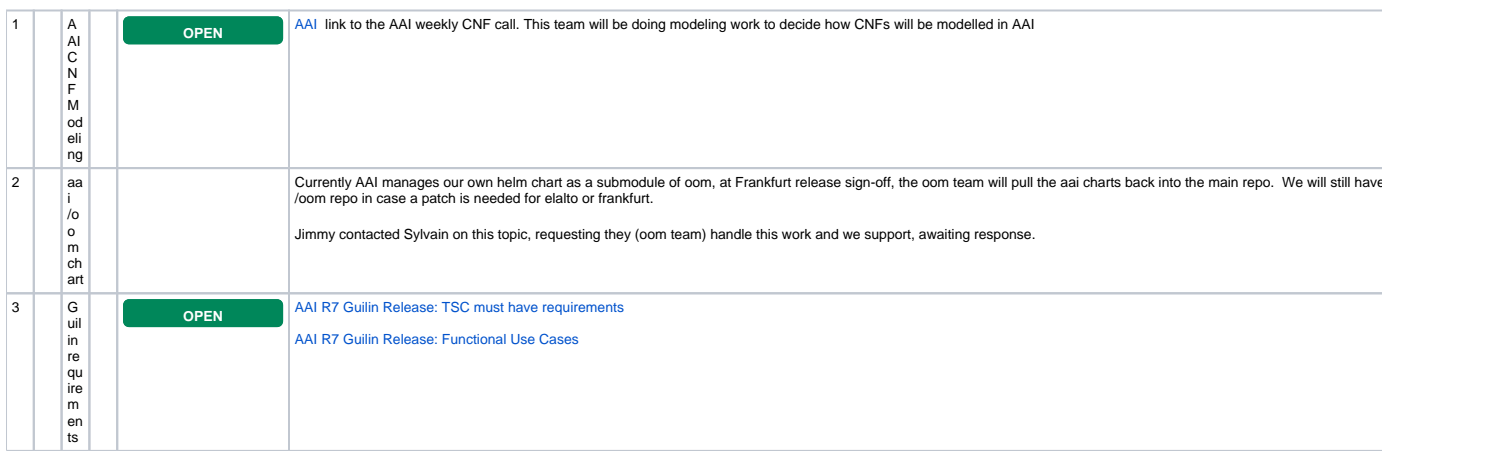

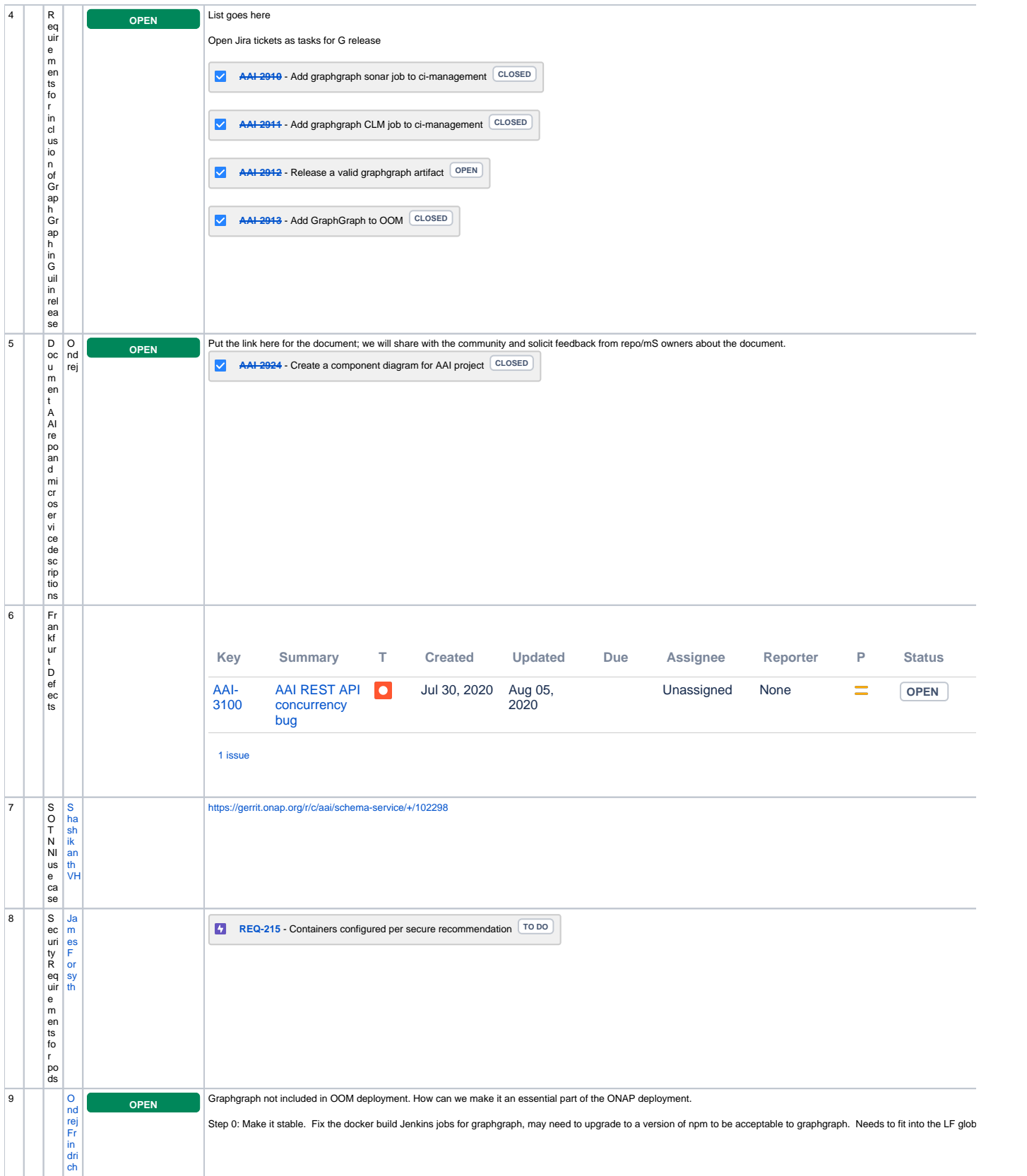

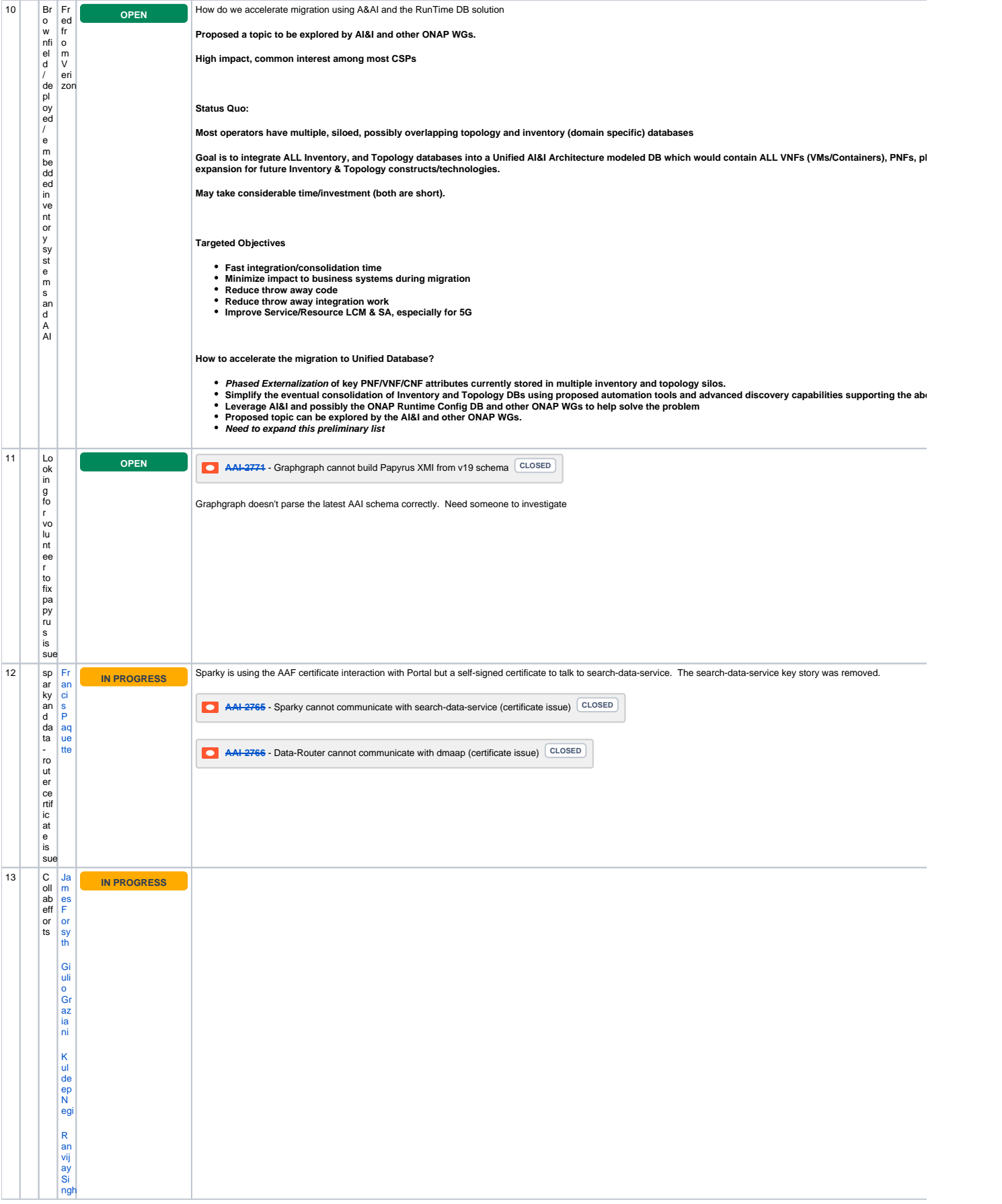

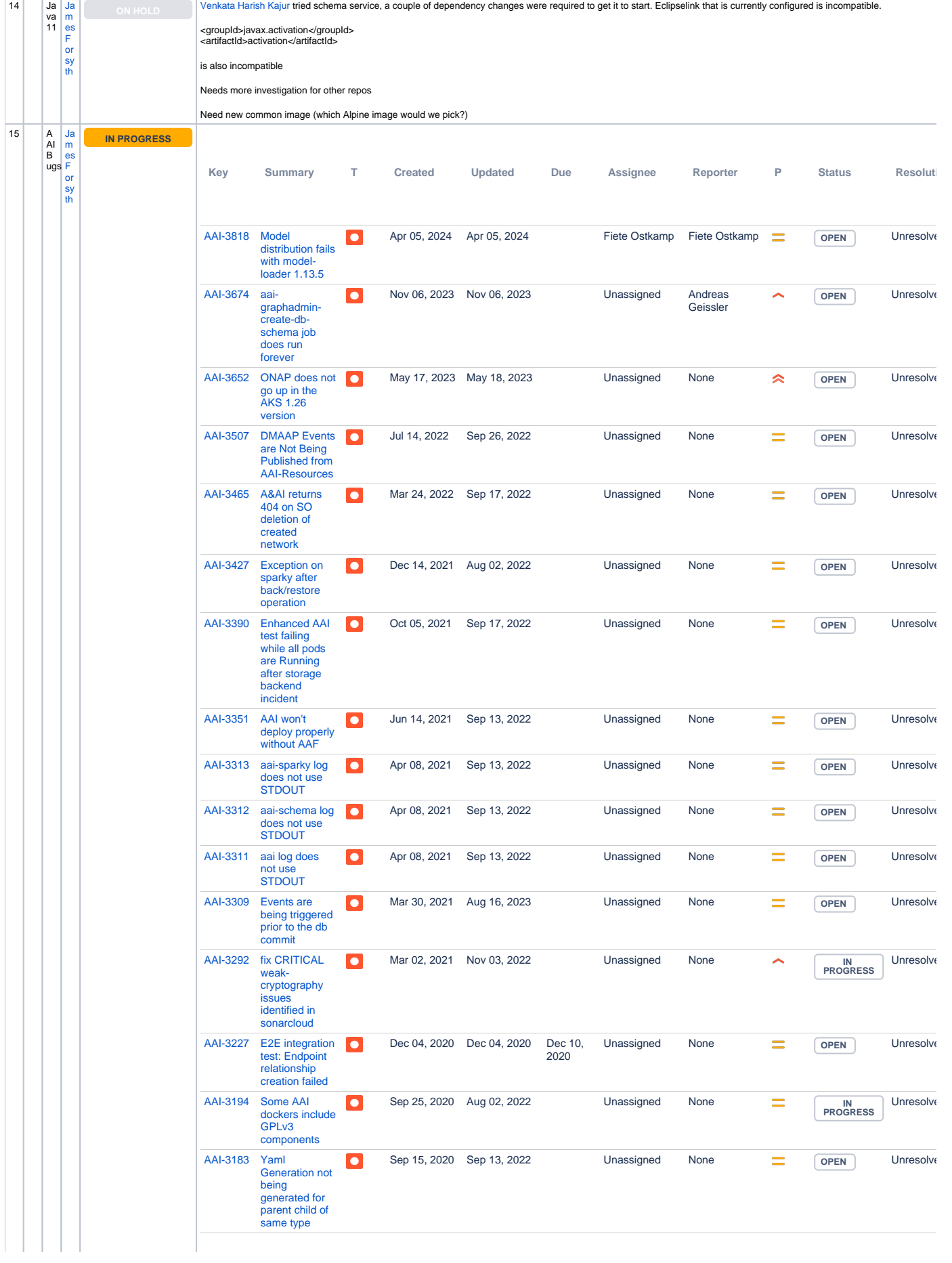

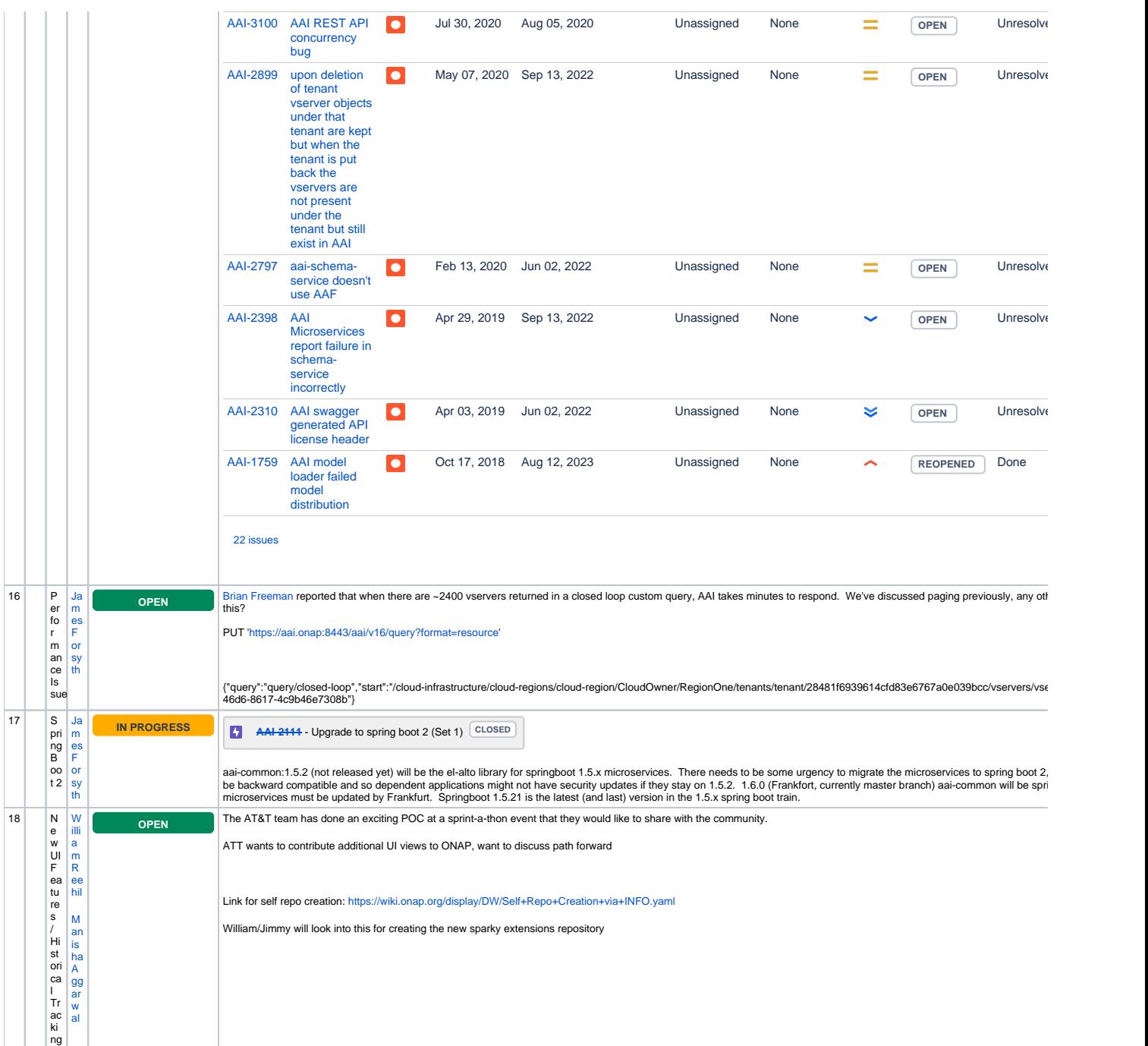

Open Action Items New Action items